# identify.library

Eine library zur Wandlung cryptischer IDs in menschenlesbare Form Version 3.0, Stand 19. Juli 1996

Richard Körber

Copyright  $\odot$  1996 by Richard Körber

Bitte lesen Sie das Copyright-Kapitel!

# 1 Einleitung

Die identify.library hat eine längere Geschichte hinter sich.

Angefangen hat alles damit, als ich mich darüber geärgert habe, daß Systeminfo-Programme die Erweiterungskarten stets nur als Zahlenkombination angaben. Daraus entstand die expname.library, die Ihnen vielleicht sogar schon bekannt ist.

Diese Library ergänzte ich später um die Fähigkeit, die Systemparameter herauszufinden (wenn auch manchmal ein wenig fehlerhaft ;) ). Mir fielen (und fallen immer noch) immer weitere Sachen ein, die diese Library erkennen und wandeln könnte. Leider paßt der Name nicht mehr.

Nun, jetzt haben Sie die zweite Generation der expname.library vor sich. Sie wurde in den treffenderen Namen identify.library umgetauft, komplett neu geschrieben und erweitert. Die konzeptionellen Unzulänglichkeiten aus der expname.library wurden beseitigt, und es wurden einige Neuerungen eingefügt.

Die Library hat (momentan) folgende Fähigkeiten:

- Wandlung der Hersteller- und Produkt-ID von Amiga-Erweiterungskarten in den Herstellernamen, den Produktnamen, und die Produktklasse.
- Wandlung der cryptischen Amiga-Guru-Codes in eine lesbare Beschreibung.
- Analyse der Systemkonfiguration (Systemtyp, Prozessoren, Speicher, Graphik usw.).

Auch wenn die Library mittlerweile relativ vollständig aussieht — sie ist es noch lange nicht.

Ich brauche Ihre Mithilfe! Senden Sie mir Hersteller- und Produktnamen und IDs, Ihre Systemkonfiguration, Verbesserungsvorschläge und so weiter; kurz: alles, was Sie in die Library eingebaut haben möchten.

# 2 Copyright

Bitte lesen Sie sich diesen Teil aufmerksam durch.

## COPYRIGHT

Diese Software ist urheberrechtlich geschützt. Der Urheber ist Richard Körber.

Das bedeutet, daß es NICHT ERLAUBT ist, das Programm oder die Dokumentation irgendwie zu verändern. Insbesondere dürfen keine Dokumentations-, Include- oder Anleitungsdateien entfernt werden.

Es ist NICHT erlaubt, diese Software oder einen Teil davon für einen anderen als dem in dieser Dokumentation geschilderten Zweck zu verwenden. Dies schließt auch alle Fonts, Bilder oder Samples ein.

Es ist NICHT erlaubt, irgendeinen Teil des Pakets zu dekompilieren. Dies bezieht sich auf den Code und insbesondere auf die Datenbanken.

Um Teile der Dokumentation oder Includedateien für eigene Dokumentationen oder Includedateien zu verwenden, bedarf es der schriftlichen Einverständniserklärung des Autors. Dies gilt jedoch nicht für diese Copyright-Notiz.

### **FREEWARE**

Diese Software ist FREEWARE. Es ist erlaubt, sie ohne eine Registrationsgebühr zu verwenden. Beachten Sie, daß Sie nur das Recht haben, die Software zu benutzen, aber keine Rechte an der Software an sich.

### VERTEILUNG

Dieses Paket ist frei verteilbar. Das bedeutet, daß es erlaubt ist, das Paket weiterzukopieren, solange diese Punkte erfüllt sind:

- Jede Weiterverteilung muß alle Dateien dieses Archivs in unverändertem Zustand enthalten. Es ist NICHT erlaubt, Dateien an das Archiv anzufügen. Ausnahme: wenn nur die identify.library verwendet wird, brauchen nicht alle zugehörigen Dateien verteilt werden, solange in der Dokumentation des Programms ein kurzer Hinweis darauf gegeben ist.
- Dieses Paket darf frei über Mailboxen, Internet/UseNet, Software-Archive wie Fred Fish oder AmiNet CD-ROM, und andere, ähnliche Medien verteilt werden.
- Disk-Magazine und Service-Anbieter, die für Dateiübertragungen Geld verlangen, dürfen das Paket nicht ohne schriftliche Einverständniserklärung des Entwicklers vertreiben.
- Es ist erlaubt, identify.library in kommerziellen Produkten einzusetzen, ohne das eine schriftliche Erlaubnis eingeholt werden muß. Bitte vermerken Sie in der Anleitung Ihres Programms, daß die identify.library von Richard Körber verwendet wird.

### Einverständniserklärung

Wenn Sie dieses Produkt benutzen, erklären Sie sich für VOLL verantwortlich für alle Schäden oder Verluste, die durch die Verwendung oder Fehlbenutzung auftreten. Der Entwickler der Software kann NICHT verantwortlich dafür gemacht werden.

## Inhalt des Pakets

Das Identify-Paket ist nur vollständig, wenn diese Dateien vorhanen sind:

```
Identify/catalogs/deutsch/Identify.catalog
Identify/catalogs/Identify.cd
Identify/identify.doc
Identify/identify.doc.info
Identify/Identify-D.dvi
Identify/Identify-D.dvi.info
Identify/Identify-D.guide
Identify/Identify-D.guide.info
Identify/Identify-E.dvi
Identify/Identify-E.dvi.info
Identify/Identify-E.guide
Identify/Identify-E.guide.info
Identify/include/identify_lib.i
Identify/include/fd/identify_lib.fd
Identify/include/inline/identify.h
Identify/include/libraries/identify.h
Identify/include/libraries/identify.i
Identify/include/pragmas/identify_pragmas.h
Identify/include/proto/identify_protos.h
Identify/libs/expname.library
Identify/libs/identify.library
Identify/Guru
Identify/ListExp
Identify.info
FILE_ID.DIZ
```
### MARKENZEICHEN

Die Copyright und Markenzeichen aller Hersteller und Produkte werden von ihren Eigentümern gehalten.

Wenn Sie mit diesen Copyright-Bestimmungen nicht einverstanden sind, müssen Sie dieses Paket und alle dazugehörigen Dateien sofort löschen!

# 3 Meine Adresse

Bitte senden Sie mir alle Arten von Fehlerbeschreibungen, Kartenbeschreibungen, fehlende Graphikkartensysteme, Keyfiles, Flames, Ideen und so weiter an eine der folgenden Adressen:

#### INTERNET

Ich bin im Internet unter folgenden E-Mail-Adressen zu erreichen:

rkoerber@tfh.dssd.sub.org shred@eratosth.dssd.sub.org a2h4ko@bg.bib.de (nur bis September 1996)

Voraussichtlich bis September 1996 können Sie auch meine Homepage besuchen. Dort stehen für Sie die aktuellsten Versionen meiner Software und einige unterhaltsame Texte bereit. Die URL lautet:

http://www.bg.bib.de/~a2h4ko

### **SCHNECKENPOST**

Sie können mir auch einen gewöhnlichen Brief schreiben. Meine Adresse lautet:

> Richard Körber Hornstraße 20 51465 Bergisch Gladbach Germany

Bitte legen Sie eine 1 DM-Briefmarke als Rückporto bei, wenn Sie eine Antwort möchten.

## SUPPORT-MAILBOX

Die aktuelle Version können Sie stets aus meiner Support-Mailbox beziehen:

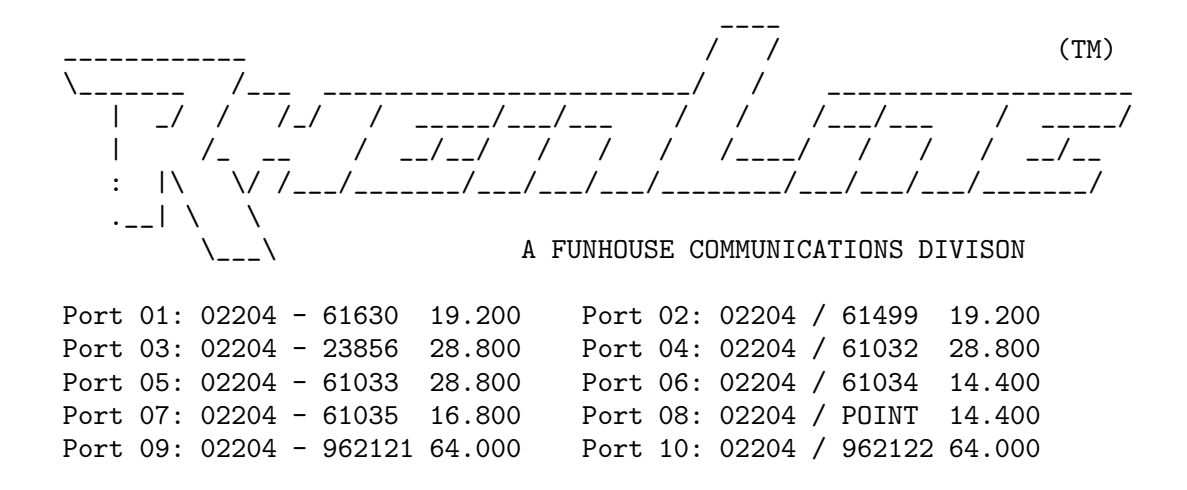

# 4 ListExp

ListExp ist ein kleines Tool, das schon bei der expname.library dabei war und in der identify.library weiterverwendet wird.

Es beschreibt die Hardwarezusammensetzung des Systems, auf das es gestartet wurde. Es werden zunächst einige Hardwareparameter angezeigt (CPU, Speicher usw.), anschließend werden alle Erweiterungskarten (hoffentlich namentlich) aufgelistet.

Durch die Option FULL werden auch alle momentan verwendeten Commodities aufgelistet. Diese Ausgabe eignet sich dann hervorragend für Bugreports und ähnliches, da das System schon sehr ausreichend beschrieben wird.

Eine weitere Option erlaubt es, von einem Hersteller- und Produktcode die zugehörige Kartenbeschreibung ermitteln zu lassen. Geben Sie dafür die Hersteller-ID hinter MANUFID und die Produkt-ID hinter PRODID an.

 $\sqrt{2\pi}$ 

✡ ✠

Beispiel:

```
> ListExp MANUFID=514 PRODID=9
-- ListExp V3.0 -- by Richard Koerber
Manufacturer: Commodore West Chester
Product: A2060
Class: ArcNet
```
Wenn Einträge in der Erweiterungsliste mit einem '#' anstelle eines Namens beginnen, sollten Sie den Ausdruck von ListExp und die Beschreibung der fehlenden Karte (Herstellername, Produktname, Kartentyp) so schnell wie möglich zu mir schicken...  $:-)$ 

Auch ist es mir bei der Vielzahl der Amiga-Erweiterungskarten nicht möglich, sämtliche Hardwarekombinationen auszutesten. Wenn Ihre Hardware fehlerhaft erkannt wird, schreiben Sie mir bitte.

Bitte beachten Sie: Einige Hersteller, insbesondere GVP und Phase 5, haben verschiedenen Karten eine gleiche ID zugeordnet. identify.library ist zwar darauf vorbereitet und versucht, diese Karten auseinanderzuhalten, kann aber nicht in jedem Fall die richtige Erweiterungskarte ermitteln.

Anmerkung: Das Programm ListExp an sich paßt sich momentan noch nicht an die gewählte Landessprache an. Dadurch kann es passieren, daß die Ausgabe gemischt in Englisch und der eingestellen Sprache erfolgt. In zukünftigen Releases wird sich das ändern!

# 5 Guru

ListExp ist ein Programm, das es bereits in dem expname-Paket gab. Mit der identify.library kommt jetzt ein neues Programm dazu.

Guru ist dazu da, den cryptischen Code eines Alerts in menschenlesbare Form umzusetzen.

Als Parameter wird der Alert-Code benötigt, und zwar alle acht Stellen ohne irgendwelche Symbole davor oder dahinter. Ein Beispiel:

 $\sqrt{2\pi}$ 

✡ ✠

```
> guru 81000005
-- Guru V1.0 -- by Richard Koerber
Type: Deadend
Subsystem: exec.library
General: General fault
Specified: Corrupt memory list detected in FreeMem
```
Das Ergebnis ist so zu verstehen:

```
Type Um was für einen Alert handelt es sich? Es kann ein Deadend-Alert sein,
           oder ein Recoverable Alert, wovon sich der Amiga (zumindest ganz kurz ;)
           ) wieder erholen kann.
```
Subsystem

Welches System hat diesen Alert ausgelöst? Im Beispiel stammt der Alert von der exec.library.

General Welcher generellen Klasse gehört der Fehler an? In diesem Beispiel ist es ein genereller Fehler, der noch genauer spezifiziert werden muß.

Specified

Was war die Fehlerursache? Das Beispiel zeigt an, daß die Speicherliste durch ein schlecht geschriebenes Programm zerstört wurde.

Anmerkung: Das Programm Guru an sich paßt sich momentan noch nicht an die gewählte Landessprache an. Dadurch kann es passieren, daß die Ausgabe gemischt in Englisch und der eingestellen Sprache erfolgt. In zukünftigen Releases wird sich das ändern!

# Anhang A Bekannte bugs

Identify wurde auf einem Amiga 4000/o3o/882/MMU, Kick 3.0, 14 MB RAM, Fast-Lane 1GB HD, MaestroPro, Toccata, BSC MultiFaceII, CyberVision 4MB geschrieben.

## DIESE FEHLER SIND MOMENTAN BEKANNT

- Die Hersteller 'Phase 5' und 'GVP' haben gelegentlich zwei oder mehr Boards ein und dieselbe ID zugewiesen. kann identify.library einen Namen zurückliefern, der nicht der tatsächlichen Hardware entspricht. identify.library versucht zwar, diese Karten auseinanderzuhalten, aber das klappt nicht in allen Fällen.
- Momentan wird stets ein 68030 mit MMU erkannt.
- Ich konnte die Amiga-Analyse (wegen fehlender Amigas) nicht austesten. Sollte Ihr Amiga-Modell fehlerhaft erkannt werden, schicken Sie mir bitte eine Kopie des ListExp-Ergebnisses zu.

# Anhang B History

V 3.0

- Basiert auf der expname.library, wurde jedoch komplett neu geschrieben.
- Wandelt jetzt auch Alert-Codes.
- Guru geschrieben.

# Anhang C Credits

Ich möchte mich besonders bei folgenden Leuten bedanken:

Sven Arke dafür, daß er mich mit seiner Mailbox unterstützt.

#### Andreas Gelhausen

für Scout, seine Board-Liste und seine Ideen und Anregungen.

#### Thomas Kessler

für ShowConfigEnh und seine vielen Ideen.

#### Geert Uytterhoeven

für seine Board-Liste und die Beschreibung der GVP-Codes.

#### Frank Wille

für den hervorragenden PhxAss-Assembler und seine hervorragenden Tips!

Kössi für seine vielen Karten, seiner Hilfestellung bei TexInfo-Problemen und seinem Debugger-Talent.

...und für ihre Beiträge (in alphabetischer Reihenfolge):

'2bros', Daniel Adolfsson, 'ALV', Thomas Andersson, Jörn Asmussen, Matthias Bethke, Paul Braithwaite, Dave Clarke, Gary Coleman, Norbert Dimpfl, Kevin Fairhurst, Ulrich Falke, Alexander Fichtner, Ramiro Garcia, Andreas Gelhausen, Fred Hamilton, Michael Hartmann, Dirk Hebisch, Matthias Heilmann, Gene Heskett, Patrick Hess, Bengt Jensie, Thomas Kessler, Bernd Kösling, James Kückmann, Rask Lambertsen, Jens Langner, Lutz Legero, Petter Lindquist, Mika Lundell, Gunther Mannigel, Peter Mattsson, Jürgen Ofner, Jakob Olund, Chris Painter, Markus Pietz, Heiko Polig, Michael Reichenbach, Sascha Reissner, Jan Rembser, Kai Rode, Andre Schenk, Thomas Schürger, Simon Shead, Karsten Soeth, Nicholas Stallard, Johan Sundstrom, Adam Szymczak, Patrick Thato, Colin Thompson, Henrik Tikanvaara, Geert Uytterhoeven, Jarkko Vatjus-Anttila, Milco Veljanoski, Federico Villata, Ralph Wermke, Henrik Wetterstrom, Martin Wietfeld, Frank Wille, Alexander Wild, Beno Zidaric, Rolf Zuercher

> // \\ // -- Amiga - The Computer for Creative Mind --  $\chi/$

# Konzept-Index

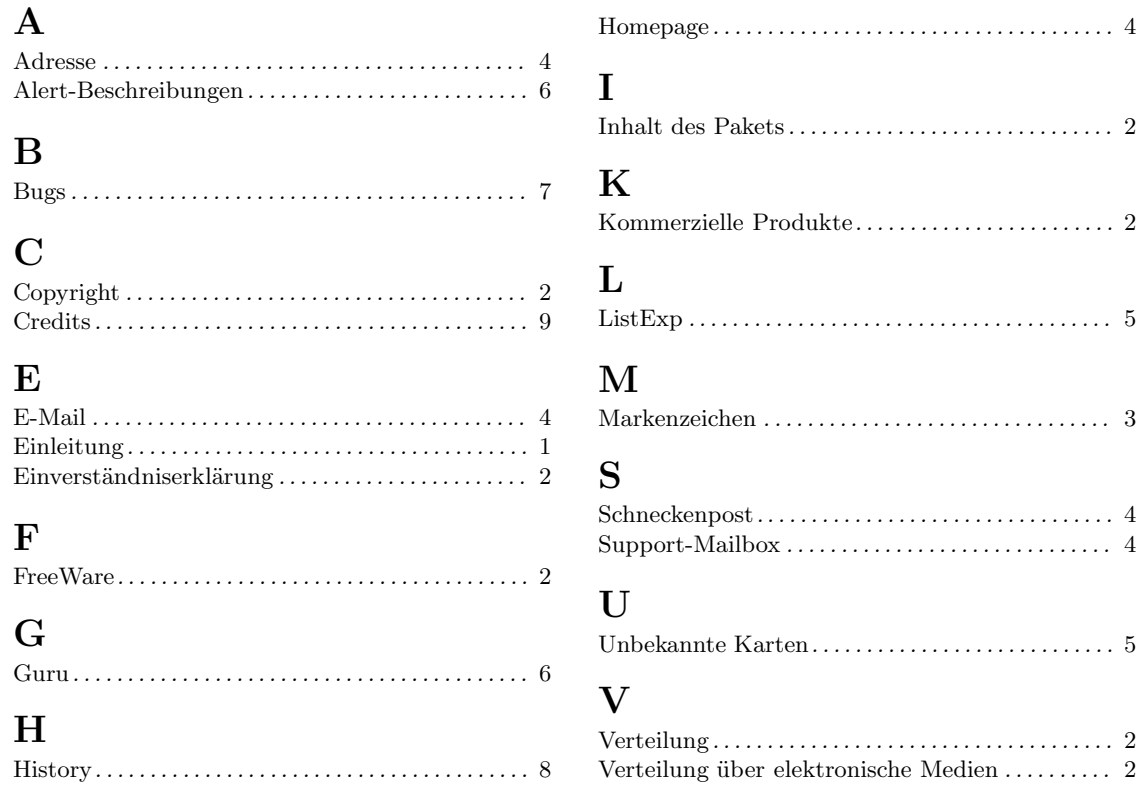

# Inhaltsverzeichnis

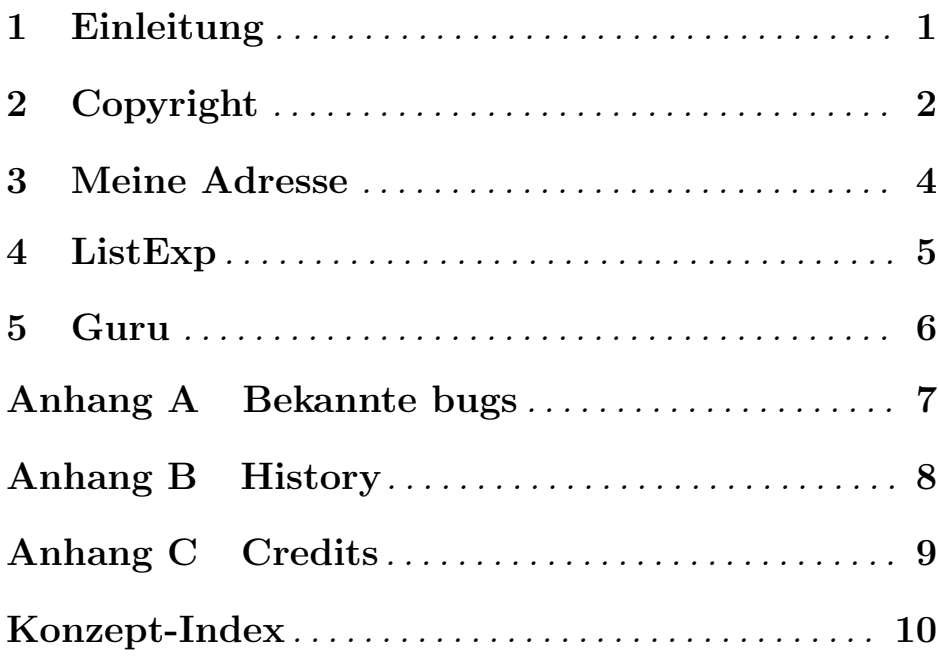